フェーズ2=【新プロセスの設計】

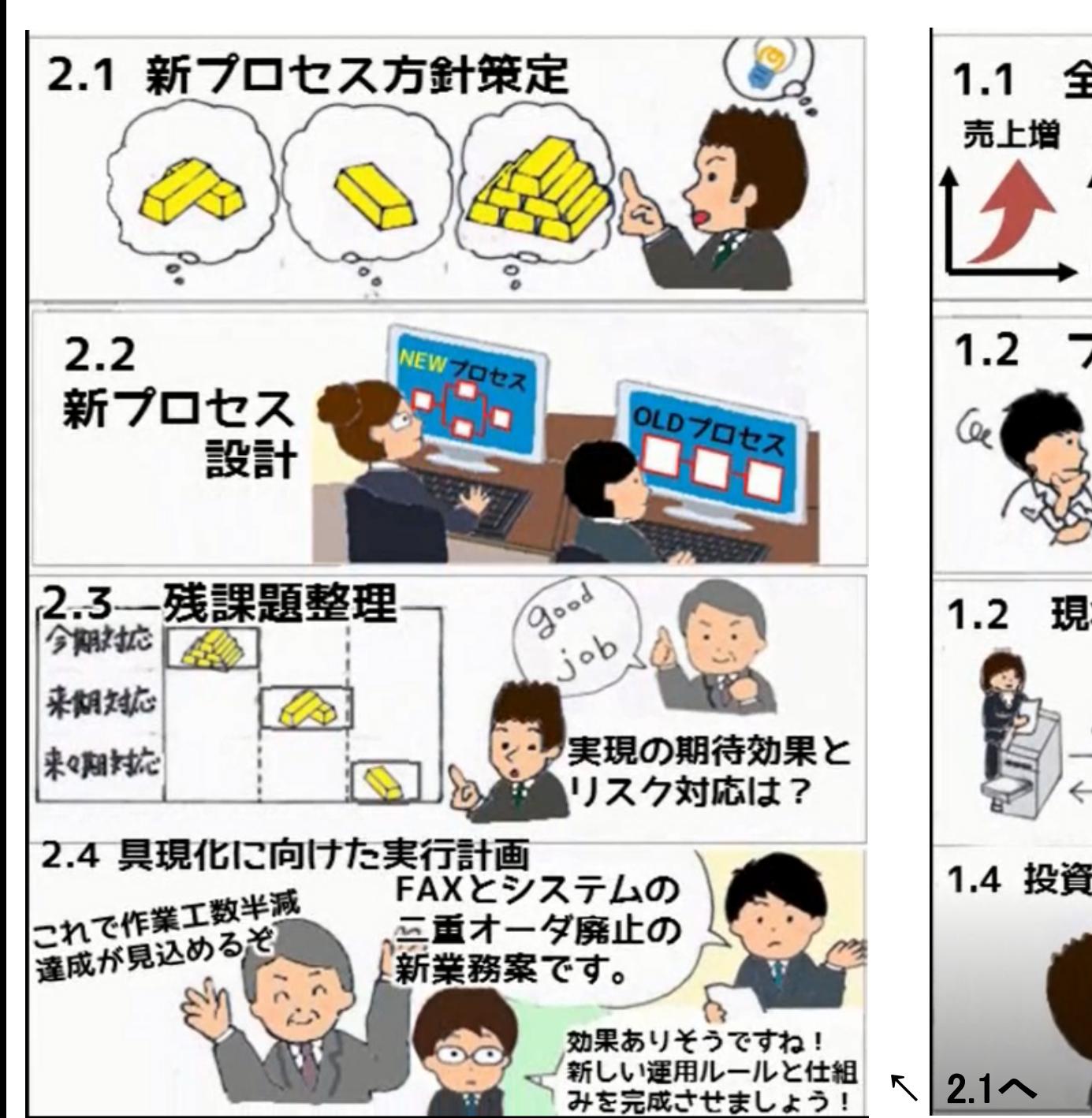

フェーズ1=【現状プロセスの確認】

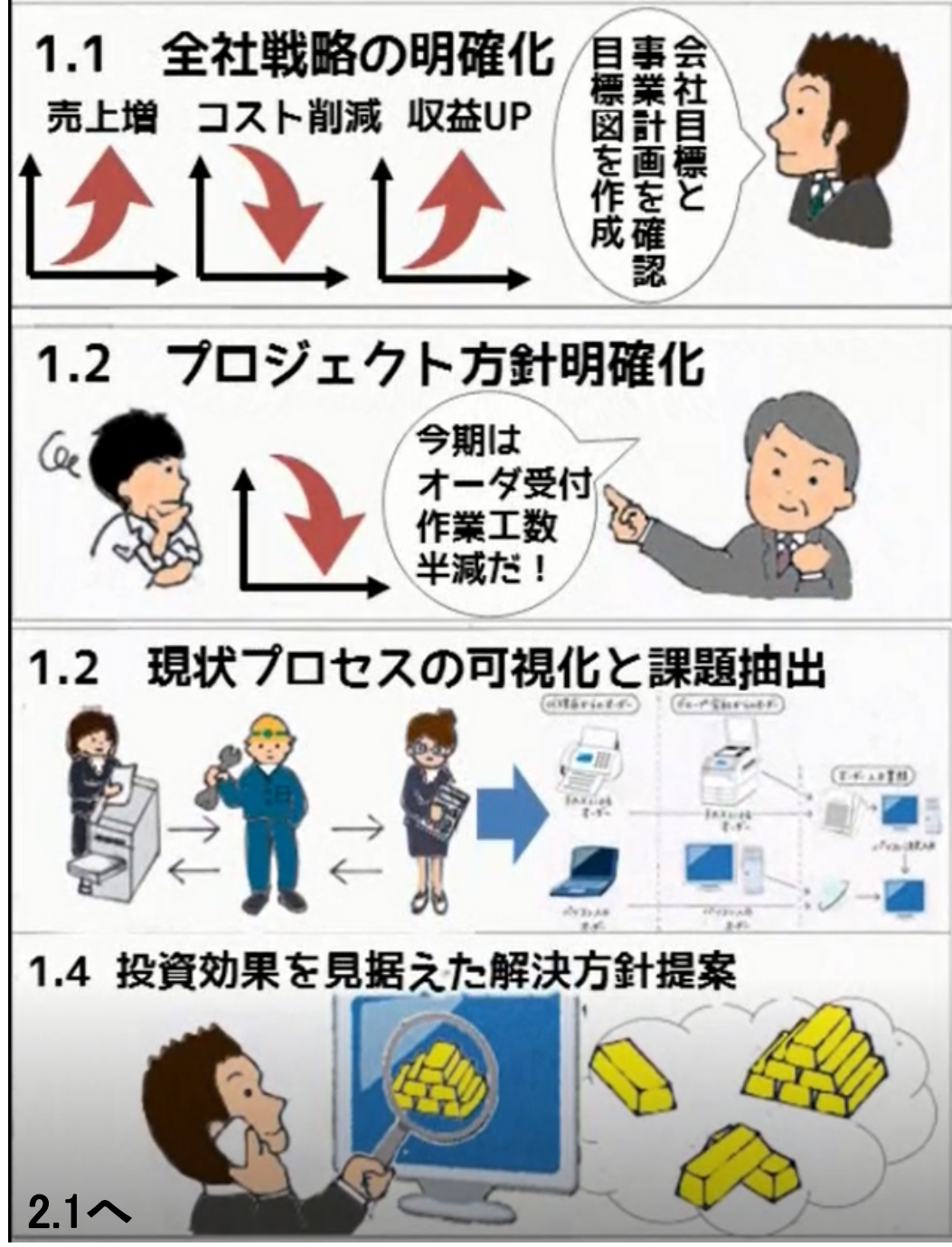